### 淮政办发〔2020〕6号

各县区人民政府,市各委办局,市各直属单位:

《落实省市应对新冠肺炎疫情影响推动经济发展若干政策 措施实施细则》已经市政府领导同意,现印给你们,请认真抓好 贯彻落实。

淮安市人民政府办公室

### 2020年2月26日

(此件公开发布)

# 落实省市应对新冠肺炎疫情影响推动经济发展 若干政策措施实施细则

为深入贯彻落实党中央、国务院关于新冠肺炎疫情防控工作 部署,在严密做好疫情防控工作的同时,细化落实省政府《关于 应对新型冠状病毒肺炎疫情影响推动经济循环畅通和稳定持续 发展的若干政策措施》(苏政发〔2020〕15号)、省政府办公 厅《关于支持中小企业缓解新型冠状病毒肺炎疫情影响保持平稳 健康发展政策措施的通知》(苏政办发〔2020〕5号)和市政府 《关于应对新型冠状病毒感染的肺炎疫情支持中小微企业平稳 健康发展的政策意见》(淮政发〔2020〕6号)、市政府《关于

 $-1 -$ 

应对新冠肺炎疫情支持台资企业健康发展的若干意见》(淮政发 〔2020〕7号)四项政策措施,切实解决企业生产经营困难,有 效减轻疫情对中小微企业生产经营影响,帮助企业共渡难关和稳 定发展,促进经济循环畅通运行,努力推动经济稳定持续高质量 发展,结合我市实际,特制定本实施细则。

### 一、加大财税政策扶持力度

1.办理事项:对因受疫情影响不能按期办理纳税申报的纳 税人,准予延期申报。(责任单位:市税务局)

### 具体流程:

(1)线上申请办理流程:登录江苏省电子税务局(网址 https://etax.jiangsu.chinatax.gov.cn/sso/login): 【我要办税】 →【税务行政许可】→【对纳税人延期申报的核准】;

邮寄申请办理流程:不方便线上办理的,资料可寄至本地税 务局,为准确高效开展邮递办税业务,纳税人在邮寄申请前应先 行与主管税务机关进行电话联系;

(2)申请资料:

①《税务行政许可申请表》:邮寄申请提供(申请表表样 可至江苏省税务局网站【下载中心】→【表证单书】栏目下载。 因特殊情况,报送资料暂无法加盖公章的,可先履行签字确认手 续,宗成资料报送,后期待特殊情况消除后,再行补正);

②申请理由附页:对申请情况需补充说明的;

③经办人身份证件:上传原件(正反面)电子照片或扫描 件,邮寄申请提供复印件;

 $-2-$ 

④代理委托书:委托代理人办理申请;

⑤代理人身份证:委托代理人办理申请,上传原件(正反 面)电子照片或扫描件,邮寄申请提供复印件;

(3)收到纳税人申请后,材料齐全,5个工作日内完成审批, 核发文书。

税务局邮寄地址:

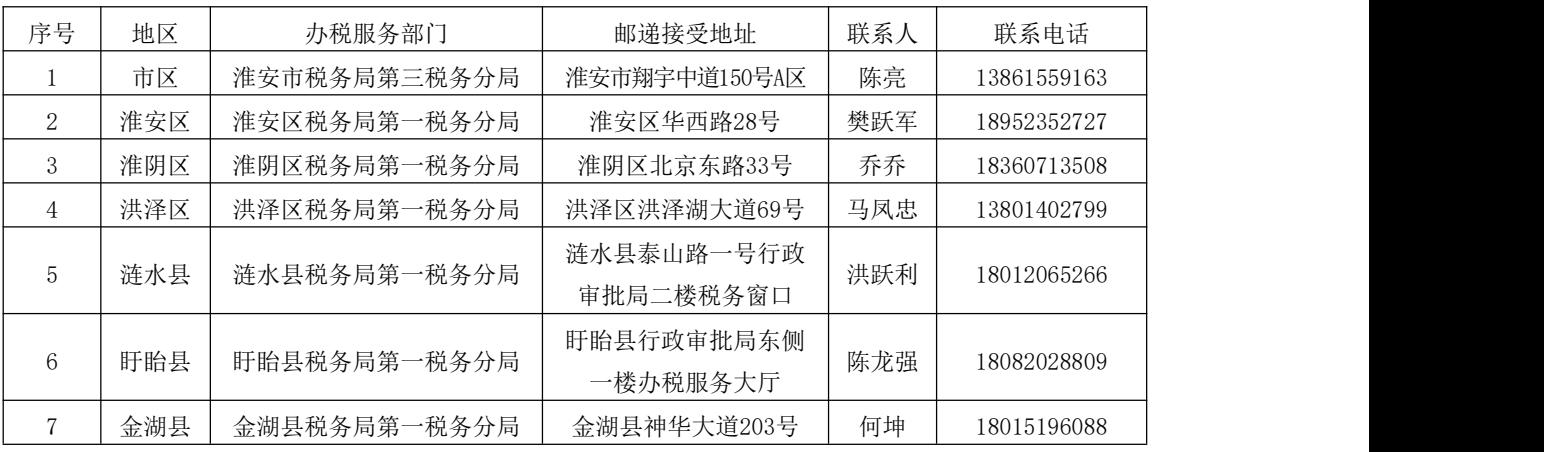

联系人:侍伟 ,联系电话: 83639191、18052390338

联系人:王世华,联系电话:83639205、18052390525

2.办理事项:对因受疫情影响确有困难而不能按期缴纳税 款的纳税人,依法准予延期缴纳税款,最长不超过3个月。(责 任单位:市税务局)

### 具体流程:

(1)线上申请办理流程:登录江苏省电子税务局(网址 https://etax.jiangsu.chinatax.gov.cn/sso/login): 【我要办税】 →【税务行政许可】→【对纳税人延期缴纳税款的核准】;

邮寄申请办理流程:不方便线上办理的,资料可寄至本地税 务局(同办理事项1邮寄地址)。为准确高效开展邮递办税业务,

 $-3-$ 

纳税人在邮寄申请前应先行与主管税务机关进行电话联系;

(2)申请资料:

①《税务行政许可申请表》:邮寄申请提供(申请表表样可 至江苏省税务局网站【下载中心】→【表证单书】栏目下载。因 特殊情况,报送资料暂无法加盖公章的,可先履行签字确认手续, 完成资料报送,后期待特殊情况消除后,再行补正);

②申请理由附页:对申请情况需补充说明的;

③经办人身份证件:上传原件(正反面)电子照片或扫描件, 邮寄申请提供复印件;

④所有银行存款账户的对账单:上月初至申请当日(疫情防 控期间,可提供银行账户网银电子截屏、照片或电子账单);

⑤代理委托书:委托代理人办理申请;

⑥代理人身份证:委托代理人办理申请,上传原件(正反面) 电子照片或扫描件,邮寄申请提供复印件;

(3)收到纳税人申请报告之日起,材料齐全的,市、县局 税务机关初审后1个工作日内报省局税务机关审批,20个工作日 完成审批,核发文书。

3.办理事项:因疫情原因,导致企业发生重大损失,正常 生产经营活动受到重大影响,缴纳房产税、城镇土地使用税确有 困难的,可申请房产税、城镇土地使用税困难减免。(责任单位: 市财政局、市税务局,各县区人民政府(园区管委会))

### 具体流程:

 $-4 -$ (1)申请:纳税人登录江苏省电子税务局网站(网址 https://etax.jiangsu.chinatax.gov.cn/sso/login): 【我要办税】 →【税收减免】→【税收减免核准】→【选择征收项目】—【选 择流程税务事项】;

(2)减免对象:根据省财税部门确定的范围执行;

(3)申报材料:涉税事项申请单;房屋权属证明、土地权 属证明;所属期财务报表;与减免依据或理由相关的资料;

(4)申报程序:

### 房产税

①企业申报,提交申报材料;

②县(区)级主管税务机关纳服部门受理,经税源管理部门 调查核实后,经县(区)级主管税务机关审议同意后按照属地管 理原则报送同级人民政府(园区管委会)审批;

③经市、县(区)级人民政府(园区管委会)批准后,县(区) 级主管税务机关及时通知纳服部门,纳服部门依法办理减免税审 批流程,并通知纳税人。

### 城镇土地使用税

①企业申报,提交申报材料;

②县(区)级主管税务机关纳服部门受理,经税源管理部门 调查核实后,报县(区)级主管税务机关审批,县(区)级主管 税务机关审批同意后及时通知纳服部门,纳服部门依法办理减免 税审批流程,并通知纳税人。

(5)如遇上级政策调整,按照新规定执行。

### 联系人:吴文珍,联系电话: 83639299

4.办理事项:生产销售和批发、零售罕见病药品增值税一 般纳税人,可选择按照简易办法依照3%征收率计算缴纳增值税。 (责任单位:市税务局)

### 具体流程:

登录国家税务总局江苏省税务局网站,进行网上提交,网址 为 https://etax.jiangsu.chinatax.gov.cn/sso/login, 点击左上角江 苏省电子税务局/我要办税/税费申报及缴纳。

### 联系人:王竞,联系电话:83936820

5.办理事项:高新技术企业所得税优惠。(责任单位:市 税务局)

### 具体流程:

(1)登录江苏省电子税务局网站,通过填报企业所得税月 (季)度申报表及年度申报表相关行次进行网上提交,网址为 [https://etax.jiangsu.chinatax.gov.cn/sso/login;](http://etax.jiangsu.chinatax.gov.cn/sso/login；)

(2)相关材料留存备查。

联系人:袁春花,联系电话:83639189

6.办理事项:研发费加计扣除优惠。(责任单位:市税务局) 具体流程:

(1)登录江苏省电子税务局网站,通过填报企业所得税年 度 申 报 表 相 关 行 次 进 行 网 上 提 交 , 网 址 为 [https://etax.jiangsu.chinatax.gov.cn/sso/login;](http://etax.jiangsu.chinatax.gov.cn/sso/login；)

(2)相关材料留存备查。

### 联系人:袁春花,联系电话: 83639189

 $-6-$ 

7.办理事项:技术转让所得优惠。(责任单位:市税务局) 具体流程:

(1)登录江苏省电子税务局网站,通过填报企业所得税月 (季)度申报表及年度申报表相关行次进行网上提交,网址为 [https://etax.jiangsu.chinatax.gov.cn/sso/login;](http://etax.jiangsu.chinatax.gov.cn/sso/login；)

(2)相关材料留存备查。

### 联系人:袁春花,联系电话:83639189

8.办理事项:对医用口罩等疫情防控重点保障物资生产企业 可以按月向主管税务机关申请全额退还增值税增量留抵税额。 (责任单位:市税务局)

### 具体流程:

(1)登录国家税务总局江苏省税务局网站,进行网上提交, 网址为 https://etax.jiangsu.chinatax.gov.cn/sso/login,点击左上 角江苏省电子税务局/我要办税/一般退(抵)税管理/增值税期末 留抵税额退税(适用于集成电路、疫情防控等纳税人申请):疫 情防控重点保障物资生产企业名单由省级及以上发展改革部门、 工业和信息化部门确定;

(2)在申报期内,完成增值税纳税申报后提交申请。扫描上 传全部要件,并填写相关信息;

(3)材料齐全、真实有效,规定时限内完成审批。

联系人:王竞,联系电话:83936820

9.办理事项:落实好蔬菜和部分鲜活肉蛋品流通环节免征增 值税政策。(责任单位:市税务局)

#### $-7-$

### 具体流程:

登录国家税务总局江苏省税务局网站,进行网上提交,网址 为 https://etax.jiangsu.chinatax.gov.cn/sso/login, 点击左上角江 苏省电子税务局/我要办税/税费申报及缴纳。

### 联系人:王竞,联系电话:83936820

10.办理事项:对纳税人提供公共交通运输服务、生活服务, 以及为居民提供必需生活物资快递收派服务取得的收入,免征增 值税。(责任单位:市税务局)

### 具体流程:

(1)登录国家税务总局江苏省税务局网站,进行网上提交, 网址为 https://etax.jiangsu.chinatax.gov.cn/sso/login,点击左上 角江苏省电子税务局/我要办税/税费申报及缴纳;

(2)无需办理免税备案手续,相关证明材料留存备查。

### 联系人:王竞,联系电话:83936820

11.办理事项:对旅客运输、餐饮、住宿等行业的个体工商 户和个人独资企业,及时办理定额调整申请,对不达起征点的一 律免除纳税义务。(责任单位:市税务局)

### 具体流程:

邮寄申请办理流程:资料寄至本地税务局(同办理事项1邮 寄地址),为准确高效开展邮递办税业务,纳税人在邮寄申请前 应先行与主管税务机关进行电话联系。

(1)《税务行政许可申请表》:邮寄申请提供(申请表表 样可至江苏省税务局网站【下载中心】→【表证单书】栏目下载。

#### $-8 -$

因特殊情况,报送资料暂无法加盖公章的,可先履行签字确认手 续,完成资料报送,后期待特殊情况消除后,再行补正);

(2)《个体工商户定额核定审批表》:邮寄申请提供(申 请表表样可至江苏省税务局网站【下载中心】→【表证单书】栏 目下载);

(3)收到纳税人申请后,材料齐全,15个工作日内完成审 批,核发文书。

12.办理事项:对纳税人运输疫情防控重点保障物资取得的 收入,免征增值税。(责任单位:市税务局)

#### 具体流程:

(1)登录国家税务总局江苏省税务局网站,进行网上提交, 网址为 [https://etax.jiangsu.chinatax.gov.cn/sso/login,](http://fgw.beijing.gov.cn/)点击左上 角江苏省电子税务局/我要办税/税费申报及缴纳;

(2)疫情防控重点保障物资的具体范围由国家发展改革 委、工业和信息化部确定;

(3)无需办理免税备案手续,相关证明材料留存备查。

### 联系人:王竞,联系电话:83936820

13.办理事项:对承租国有资产类经营性用房(场地)及政 府主办的科技企业孵化器、众创空间用房,受疫情影响较大的中 小微企业减免疫情期间第 1 个月房租,减半收取第 2 和第 3 个月 房租。对配合疫情防控、保供稳价的经营户,鼓励业主(房东) 为其减免房租。(责任单位:市财政局、市科技局,各县区人民 政府(园区管委会))

### (1)行政事业单位减免企业房租具体流程:

①承租人向出租单位提出申请;

②具体出租单位受理;

③受理单位与申请人联系并核实疫情期间为承租房屋的中 小微企业(含个体工商户)减免租金等情况;

④受理单位提出办理意见,报主管部门审批。减免户数、金 额、涉及房屋信息等情况报财政部门备案。

联系人:王菡(市财政局),联系电话:83168086

邮箱[:haczzcc@126.com](mailto:haczzcc@126.com)

(2)国有企业减免企业房租具体流程:

①申请人通过邮件提出申请;

②相关部门受理(市国联集团、交通控股、水控集团、工投 集团、工贸资产、热电集团、金融控股集团、融资担保集团、淮 扬菜集团、淮州文化集团、新华企业管理、国企中心等 12 户监 管企业房屋出租负责部门);

③受理人与申请人联系并核实疫情期间为承租房屋的中小微 企业减免租金等情况;

④提出办理意见,报公司董事会(经理办公会)集体研究, 主要负责人审批;

⑤申请人将相关材料报相关部门备案;

⑥各监管国有企业承办部门及时将事项办理所有材料向财政 局产权处报备一份(电子版材料)。

### 市属国有企业负责房屋出租工作人员联系方式

 $-10 -$ 

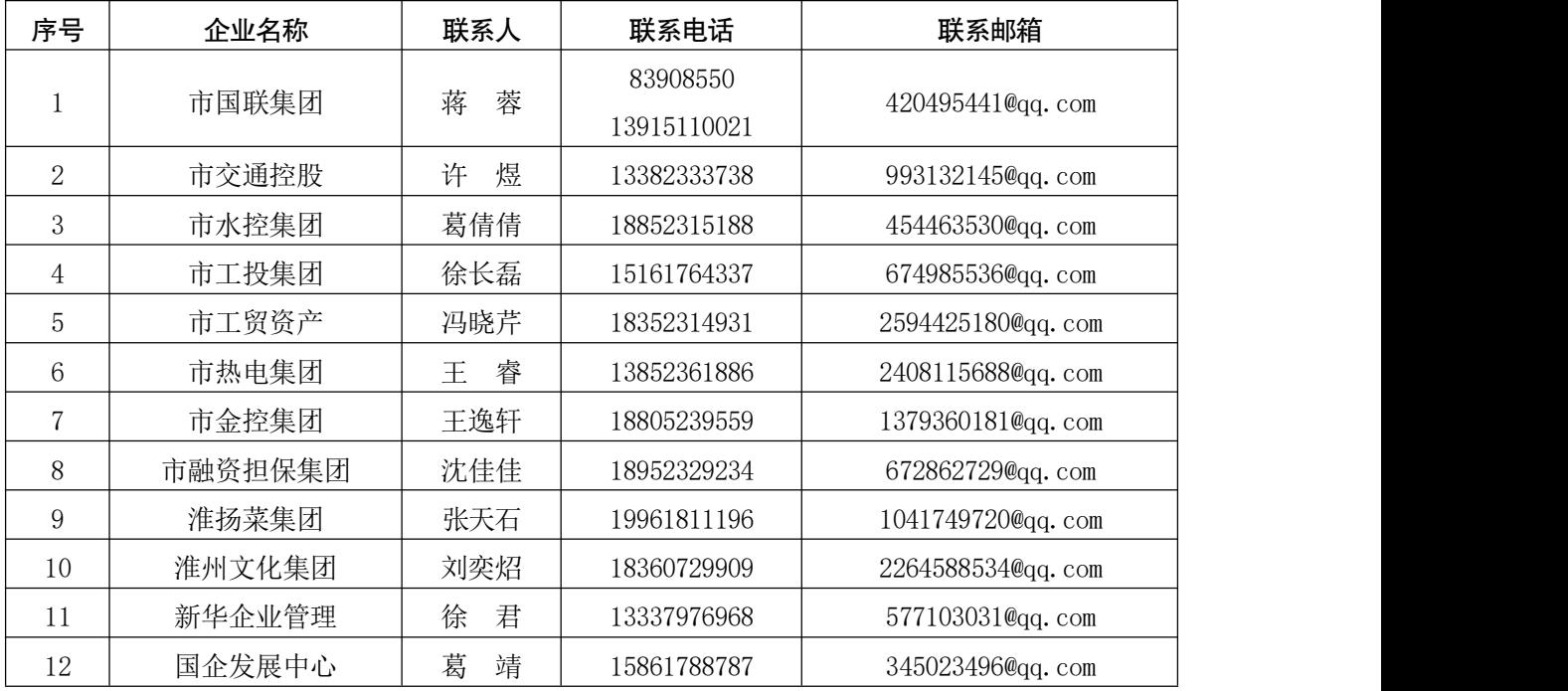

14.办理事项:落实省发改委《关于规范疫情防控重点保障 企业名单管理工作的通知》(苏发改财金发〔2020〕97号)要求, 认真做好物流、生活物资、粮油物资三类生产企业推荐工作,对 符合条件的企业给予优惠利率和贴息政策支持。(责任单位:市 发改委)

### 具体流程:

(1)申请企业按通知报送单片材料到县区发改部门;

(2)县区发改部门受理审核;

(3)县区发改部门上报市发改委审核后,上报省发改委;

(4)根据省级及以上发改部门批复文件,通知有关单位。

联系人:徐未名,联系电话:83605615

邮箱:hafgwcjc@126.com

15.办理事项:支持对疫情防控发挥重要作用的重点企业申 报列入全国性疫情防控重点企业名单,帮助企业积极争取人民银

 $-11 -$ 

行专项再贷款优惠资金及中央和省财政贴息支持。(责任单位: 市发改委)

### 具体流程:

(1)联系属地县区发改部门,填报疫情防控重点保障企业 名单及信贷资金需求表、疫情防控重点保障企业申报专项承诺 函、疫情防控重点保障企业单片材料并向市发改委扫描上报全部要 件;

(2)材料齐全、真实有效,每周三组织一次集中上报省发改 委转报国家发改委。

联系人:罗时江,联系电话: 13915154299

邮箱:hasgjc@126.com

16.办理事项:省级工业和信息产业转型升级专项资金对符 合申报条件、受疫情影响较重的企业,优先给予并加大支持力度。 对因疫情防控需要而扩大产能或实施技术改造的企业,对其新增 设备投资部分,给予一定比例财政补贴。对从事服装生产等关联 行业在疫情防控中临时转产防护用品的企业,其车间升级改造及 新增设备产生的费用,给予一定比例财政补贴。对国家和省确定 的重要疫情防控物资生产企业为加大疫情防控开展的相关技术 改造,由省级工业和信息产业转型升级专项资金按设备投资额的 50%给予奖励补助,每家最高不超过300万元。(责任单位:市 工信局、市财政局)

### 具体流程:

(1)省工信厅、财政厅下发申报通知;

 $-12-$ 

(2)符合条件的企业向所在地工信部门提出申请;

(3)市工信局进行初审,并会同市财政局将通过初审的企 业和项目转报至省工信厅、财政厅。

联系人:陈丽华(市工信局),联系电话:83750609 邮箱: jshyjgb@126.com;

17.办理事项:支持疫情防控所需物资生产企业实施技术改 造或增效扩能项目申报争取国家疫情防控项目投资后补助。(责 任单位:市发改委)

### 具体流程:

(1)联系属地县区发改部门,填报疫情防控重点保障企业 产能统计表、疫情防控重点保障企业技改扩能需求统计表并盖章 扫描上报市发改委;

(2)材料齐全、真实有效,根据省发改委调度安排集中上 报国家发改委。

### 联系人:罗时江,联系电话: 13915154299

邮箱:hasgjc@126.com

18.办理事项:对参加疫情防治工作的医务人员和防疫工作 者,按照政府规定标准取得的临时性工作补助和奖金,免征个人 所得税。疫情防控期间对其暂缓开展2019年度个人所得税汇算。 (责任单位:市税务局)

### 具体流程:

(1)扣缴义务人通过个人所得税扣缴客户端软件进行扣缴 申报时,对该部分免征收入,填入免税收入栏即可享受免征个人

 $-13 -$ 

所得税;

(2)疫情防控期间对该部分人员暂缓开展 2019 年度个人所 得税汇算,税务机关已将此口径通知到卫健委及承担防疫任务的 医疗单位,扣缴义务人和个人对此无需办理任何手续。

### 联系人:王琦,联系电话: 83639136

19.办理事项:及时支付中小企业账款。疫情期间,政府部 门及所属单位、国有企业不得以任何理由拖欠中小企业账款,必 须主动、按时、足额支付各项应付款。鼓励民营企业重合同、守 信用,引导大企业做好表率,严格履行合同,及时支付中小企业 账款,帮助中小企业共同渡过难关。(责任单位:市工信局)

### 具体流程:

(1)企业通过电话、邮件进行咨询或投诉;

(2)市工信部门受理;

(3)受理人与咨询或投诉人联系并核实拖欠中小企业账款 等情况;

(4)向有关地区或单位交办;

(5)有关地区或单位将办理结果报市工信部门;

(6)市工信部门向咨询或投诉人反馈办理情况。

### 联系人:刘乾,联系电话:83750652

邮箱:jmw3750652@163.com

20.办理事项:缓缴社会保险费。对受疫情影响,面临暂时 性生产经营困难,确实无力足额缴纳社会保险费的中小微企业, 按规定经批准后,可缓缴养老保险、失业保险和工伤保险费,缓

 $-14-$ 

缴期最长6个月。缓缴期满后,企业足额补缴缓缴的社会保险费, 不影响参保人员个人权益。(责任单位:各县区税务局、人社局、 财政局)

申请范围及条件:淮安市受新型冠状病毒感染的肺炎疫情影 响,面临暂时性生产经营困难、确实无力足额缴纳社会保险费、 已采取稳定就业岗位措施且没有批量减员、不在失信企业名单范 围的中小微企业。包括以下三类:

(1)保障疫情防控重点物资和群众生活必需品、生产销售、 物流供应等行业及其他涉及国计民生和城市运转保供的相关企业;

(2)批发零售、住宿餐饮、文化旅游、快递物流等受疫情 影响较大的重点行业;

(3)受疫情影响,生产经营发生困难的其他企业。

"生产经营困难"指企业今年以来累计销售收入(2020年1 月至企业提出申请时间的前一月)与上年同期累计销售收入相比 (若新办企业无上年同期累计销售收入,可用提出申请时间前一 月销售收入与前两月销售收入相比)下降30%及以上的。2020年 新成立的企业,若无销售收入且确实无力足额缴纳社会保险费 的,可直接认定为暂时性生产经营困难企业。

"没有批量减员"是指企业一次性裁减人员不足20人且占企 业职工总数10%以下。

上述企业可于2月7日至5月6日向主管税务机关提出申请,经 批准后可缓缴2020年1月(保费属期)至2020年4月(保费属期) 间的养老保险费、失业保险费和工伤保险费,缓缴期最长6个月,

 $-15 -$ 

缓缴期间免收滞纳金。

### 具体流程:

(1)申请:企业通过淮安市税务局网站下载《淮安市经营 困难中小微企业缓缴社会保险费申请表》,提供缴费担保证明, 通过电子邮件向主管税务机关(市区缴费单位向国家税务总局淮 安市税务局第三税务分局申请)提出申请;

注:缴费担保证明为"国家企业信用信息公示系统"中的营 业执照信息或股东出资信息,打印并加盖单位公章。相关佐证资 料,由申请企业留存备查;

(2)受理:税务部门接到申请后,登记企业社保费缓缴申 请台账,并通过适当方式告知企业受理或不予受理的原因;

(3)审核:税务受理后,在2个工作日内通过线上方式将受 理清册传给人社、财政联合审核;

(4)告知:受理税务机关于受理之日起5个工作日内,通过 邮件将会审结果答复申请单位;

(5)补缴:缓缴期结束后,申请单位应一次性补缴申请缓 缴的社保费。

| 地区   | 受理税务机关   | 联系人 | 咨询电话          | 受理<br>电子邮箱      | 地址        |
|------|----------|-----|---------------|-----------------|-----------|
|      |          |     |               |                 |           |
| 清江浦区 | 市税务局第三税务 | 赵雪冰 | 0517-83888687 |                 |           |
|      |          |     |               | sfjswsg@163.com | 淮安市翔宇中道   |
|      |          | 丁永康 | (受理申请)        |                 |           |
|      | 分局       |     | 0517-83785654 |                 | 150号市行政服务 |
|      |          | 蔡春颖 |               |                 | 中心        |
|      |          |     | (政策咨询)        |                 |           |

各地联系人:

 $-16-$ 

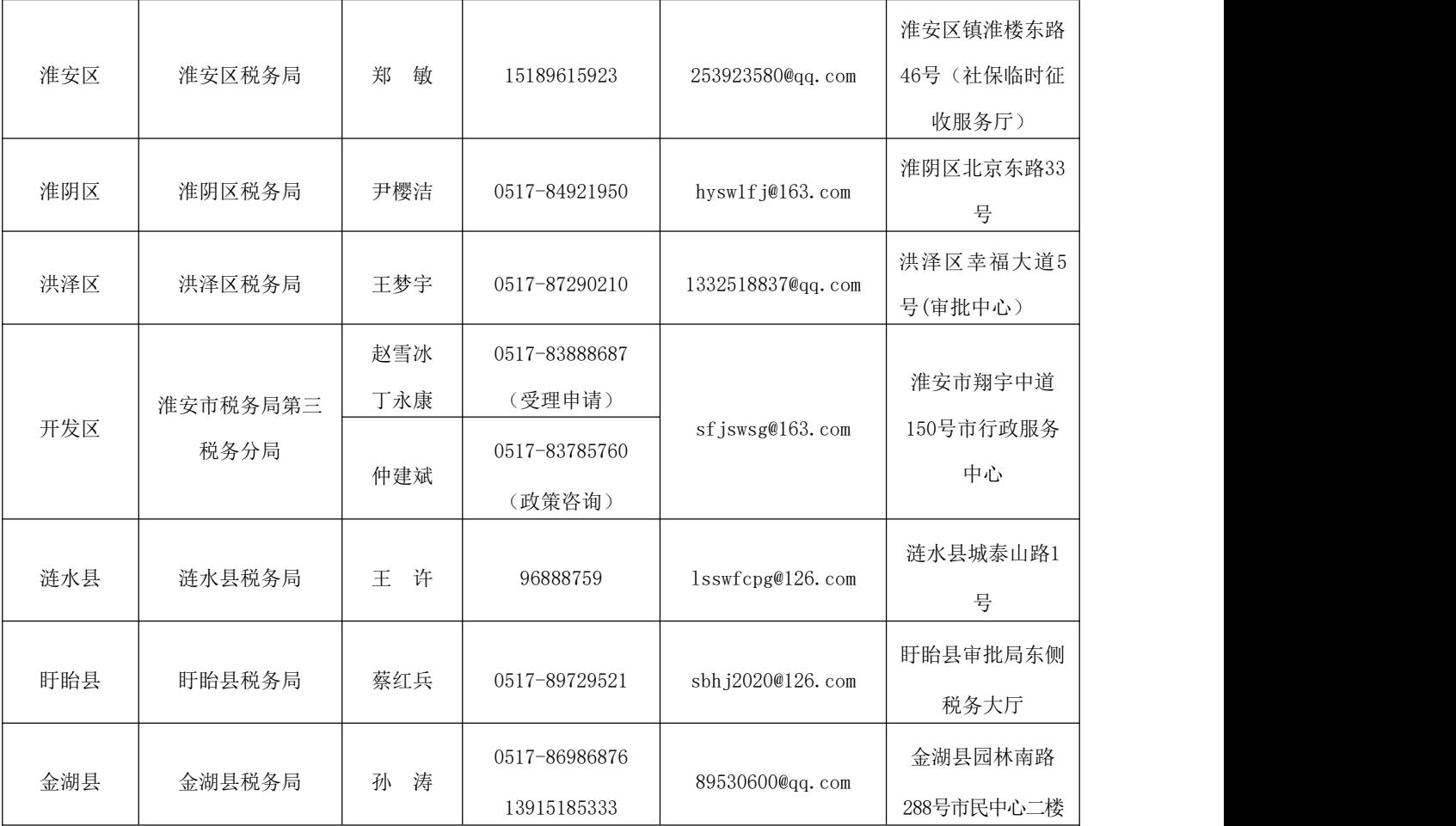

注:市直参保企业按主管税务机关属地咨询、受理。

21.办理事项:对列入市级以上疫情防控用品调拨计划的企 业,因防控疫情工作需要而扩大产能或实施技术改造的,其新增 设备投资部分按照设备投资的30%给予补助,其中2020年1月1日 后疫情防控期间新生效的贷款给予期限一年50%的贴息,对防控 疫情期间企业生产发生的水电气费用给予30%的补助。单个企业 补助不超过500万元。(责任单位:市工信局、市财政局)

### 具体流程:

(1)市工信局联合市防控指挥部物资保障组确定调拨企业 名单;

 $-17-$ 

(2)市工信局、财政局联合下发申报通知;

(3)符合申报的企业向所在地工信部门提出申请;

(4)市工信局受理并开展审核工作;

(5)报市政府审批;

(6)市财政局拨付资金。

联系人:陈丽华(市工信局),联系电话:83750609 邮箱: jshyjgb@126.com;

22.办理事项:加强外贸支持。对受疫情影响导致企业支付 参展费用后不能参加境内外展会的,给予展位费50%的补助;对 企业投保出口信用保险短期险货物贸易险当年实缴保费给予 50%的保费支持,单个企业年补助不超过50万元。(责任单位: 市商务局)

具体流程 (展位费补助):

(1)4月初组织第一批(一季度展会项目)企业申报;企 业需准备的材料包括:(1)与组展方答订的租用展位协议(合同); ②参展企业的付款凭证;③企业承诺书(主要包含报名参展事情 真实、组展方没有组织企业正常参展的情况说明)④展位费补贴 申请表及企业营业执照。7月初组织第二批(二季度展会项目) 企业申报;

(2)企业向各县区商务局、开发园区经发局(招商局)提 交材料。各县区商务局、开发园区经发局(招商局)负责材料初 审。市级商务部门负责复审及其他工作;

(3)市财政局拨付资金。

 $-18 -$ 

#### 联系人:

清江浦区,李建,15189559915 淮安区,陈澄,80999275 淮阴区,张晶,15152391521 洪泽区,刘晓娉,13655151566 经济技术开发区,张妍,83711755 工业园区,李佳丽,15052684705 生态文旅区,胡一心,13951268877 苏淮高新区,高泉,15161713071 涟水县,符琳,15905233302 盱眙县,胡学兵,13952341948 金湖县,崔镕,18888122216

### 具体流程(保费补贴):

企业免申报。(商务部门将从中信保江苏公司等保险机构获 取企业投保信息, 按照投保情况核算、发放补贴。)

联系人:杜兆永,联系电话:83900370

23.办理事项:加快资金兑现。加快今年市级工业和信息化 专项扶持资金申报审核和兑现速度,力争上半年拨付到位,缓解 企业资金压力。(责任单位:市工信局、市财政局)

### 具体流程:

(1)市工信局会同市财政局下发工业和信息产业资金申报 通知和指南;

(2)企业向项目所在地县区(园区)工信部门提出项目申 请,按要求提供项目申报材料;

(3)市工信局对申报项目进行审核、公示,拟定资金使用 计划报市政府批准后,由市财政局拨付资金,力争上半年拨付到 位。<br>  $\hfill$ 

### 联系人:王丹,联系电话:83750656

邮箱:jxw656@163.com

24.办理事项:加快今年市级商务专项扶持资金申报审核和 兑现速度,力争上半年拨付到位,缓解企业资金压力。(责任单 位:市商务局)

### 具体流程:

(1)市商务局、市财政局3月份研究制定《关于组织申报 淮安市商务流通发展资金项目工作的通知》;

(2)企业向项目所在地县区(园区)商务、财政部门提出 项目申请并按照申报要求进行申报;

(3)根据《淮安市商务流通资金管理办法》要求,对符合 条件的项目第一时间组织审核,并及时公示后,由市财政拔付资  $\triangle$ 。

### 联系人:陈艺,联系电话: 83900379

25.办理事项:鼓励台商新上投资项目。疫情防控期间,对 台资企业新增实际投入和利润再投资先进制造业、现代服务业、 设施农业项目达到一定规模的实施奖励。(青任单位:市商务局)

### 具体流程:

(1)市商务局、市财政局3月份研究制定实施方案,7月组织 申报,届时企业可通过淮安市商务局网站通知公告栏查看申报通 知,按照要求向当地商务部门提出申请;

(2)当地商务部门初审并转报市商务局;

(3)市商务局组织项目审核;

(4)市财政局对审核合格的企业拨付资金。

联系人:张昊辰,联系电话:83900238

26.办理事项:加大台资企业贸易补贴力度。对台资企业投 保出口信用保险短期险货物贸易险、投保进口防疫物资的预付款 保险、投保国内贸易信用险、为跨境电商业务投保出口信用保险 当年实缴保费分别给予50%的保费支持,单个企业年补助不超过 50万元。对受疫情影响无法如期履行国际贸易合同的企业,可及 时申请市贸促会出具不可抗力事实性证明。(责任单位:市商务 局) and the contract of  $\mathcal{A}$  is the contract of  $\mathcal{A}$  is the contract of  $\mathcal{A}$  is the contract of  $\mathcal{A}$ 

### 具体流程(保费补贴):

企业免申报。(商务部门将从中信保江苏公司等保险机构获 取企业投保信息, 按照投保情况核算、发放补贴。)

联系人: 杜兆永, 联系电话: 83900370

具体流程(不可抗力事实性证明书):

(1)登录中国贸促会商事认证平台www.rzccpit.com进行网 上提交;

(2)按要求上传佐证材料(PDF格式)并填写相关信息;

(3)如材料齐全并真实有效,当天即可完成审核并签发证 明书。

### 联系人:杨璐、赵卫璐,联系电话: 83900368

### 二、加大金融支持力度

27.办理事项:引导银行机构加强与相关医院、企业的服务 对接,最大限度满足疫情防控相关融资需求;对与疫情防控相关 的企业融资需求进行紧急摸排,高效开展授信支持。对综合金融 服务平台开设的绿色通道内受疫情影响的中小微企业发放贷款的 银行,人民银行将优先提供再贷款再贴现支持。(责任单位:人 民银行淮安市中心支行、市工信局、市金融监管局、淮安银保监 分局、各商业银行)

### 具体流程:

(1)工信部门梳理出全市疫情防控重点保障企业名单,并 与银行机构及时共享;

(2)银行机构根据反馈的企业名单,主动与企业对接沟通, 了解企业金融服务需求,并提供"一企一策"的个性化金融服务;

(3)银行机构指导相关企业注册登录淮安市综合金融服务 平台(网址:http://han.jsjrfw.com/sujrb/),企业通过平台发布 融资需求与银行机构进行线上对接。

联系电话: 各银行机构服务热线。

28.办理事项:依托淮安市综合金融服务平台,开设"受疫

情影响小微企业融资绿色通道",支持重点保障企业复工复产,服 务受新冠肺炎疫情影响的小微企业发展,鼓励银行机构创新金融 产品,提高融资对接效率。(责任单位:市金融监管局)

### 具体流程:

( 1 ) 登 录 淮 安 市 综 合 金 融 服 务 平 台 , 网 址 : [http://han.jsjrfw.com/;](http://han.jsjrfw.com/)

(2)企业办理平台注册手续,填写企业基本信息并上传相关 资料完成注册 (已注册企业不需要再次注册);

(3)点击"受疫情影响小微企业融资绿色通道",企业可选 择合适的金融机构产品,定向发布融资需求;

(4)工作组专人跟进融资进度,会同相关金融机构提出融 资建议。

联系人:张韩、顾维政,联系电话:83606572

邮箱[:hajrbgs@126.com](mailto:hajrbgs@126.com)

29.办理事项:线上组织开展"共同抗击疫情 担保在行动" 活动,鼓励担保机构出台优化融资担保服务具体措施,由市地方 金融监管局作为优化融资担保服务总前台,指导各担保机构设定 服务专员,对受疫情影响造成资金困难的中小微企业,国有担保 公司在原有担保费率基础上下浮 30%以上。(责任单位:市金融监 管局 ) コンピューター アイストランド こうしゅう しんしゅう しゅうしょく

### 具体流程:

(1)拨打市地方金融监管局优化融资担保服务专线:

$$
-23-
$$

83606775;

(2)根据企业需求实际,搭建企业与担保机构联系平台;

(3)记录工作进度,做好跟踪服务。

联系人:马全芳、张维军、张伟浩,联系电话:83606775 邮箱:ha6775@126.com

30.办理事项:为与疫情相关的企业开辟跨境融资绿色通道。 (责任单位:人行淮安市中心支行)

#### 具体流程:

登录"国家外汇管理局数字外管平台",将办理材料的电子 版 (扫描或照片均可)进行网上提交, 网址为http: //zwfw.safe.gov.cn/asone/。

(1)办理材料清单:①申请书;②外债合同正本和合同主 要条款扫描件;③中资企业提供营业执照、外商投资企业提供设 立/变更备案回执;④选择宏观审慎管理模式的,提供上一年度 或最近一期经审计的财务报告;⑤经其他外债管理部门批准逐笔 借用外债的,还应提供相关批准文件;

(2)办理时间:工作日在材料齐全、真实有效的情况下, 24小时内完成审批,核发批复文件。

联系人:袁佳敏,联系电话: 83163129, 13861586319 邮箱:jiaminyuan@126.com

三、加大企业复产用工保障力度

31.办理事项:支持企业用工。做好线上招聘服务,满足企

业招工和劳动者求职需求。对重点疫情防控物资生产企业提供实 时精准对接服务,确保满足人力资源需要。(责任单位:市人社 局、市财政局,各县区人民政府(园区管委会))

### 具体流程:

(1)网络招聘会通道

①招聘企业可通过淮安人社网(http://rsj.huaian.gov.cn)中 的"我要看"→"就业创业"或"人力资源市场"→"我要招聘" 申请参加招聘会。录入企业 QQ, 可进行"视频面试"。

②求职者可通过淮安人社网(http://rsj.huaian.gov.cn)中的 "我要看"→"就业创业"或"人力资源市场"→"招聘会信息" 参加网络招聘会;也可通过"淮安就业"微信公众号底部菜单"网 络招聘会" →"当前招聘会"参加网络招聘会,查看岗位信息。

(2)淮安就业微信和淮安就业 APP 求职通道

①求职者可通过"淮安就业"微信公众号"找工作"进行网 上求职。

②求职者可在"淮安就业"微信公众号内快速检索信息。找 职位方法:找+职位名称,如输入"找会计",系统自动返回所 有会计职位信息;找单位方法:单位+单位简称,如输入"单位 汉邦",系统自动返回该单位所有职位信息。

3求职者可通过"淮安就业"手机 APP 中的"职位搜索", 输入关键字,进行网上求职。

联系人: 刘娟、 穆玉, 联系电话: 83612150、83612157

$$
-25-\\
$$

32.办理事项:实施稳岗政策。延续实施对失业保险缴费比 例从 3%阶段性降至 1%的现行政策。对不裁员或少裁员的参保企 业,可返还其上年度实际缴纳失业保险费的 50%。对面临暂时性 生产经营困难且恢复有望、坚持不裁员或少裁员的参保企业,返 还标准可按 6 个月的当地月人均失业保险金和参保职工人数确 定,政策执行期限按照国家规定执行。返还金额 1 万元及以下的 企业实行简易程序,无需企业申请,直接予以返还。(责任单位: 市人社局、市财政局、市税务局、市发改委、市工信局、市总工 会,各县区人民政府(园区管委会))

### 具体流程:

( 1 ) 企 业 登 录 淮 安 市 人 力 资 源 和 社 会 保 障 局 网 站 [\(http://rsj.huaian.gov.cn/](http://rsj.huaian.gov.cn/)),点击"我要看"→"就业创业"→ "在线办事"→"失业保险稳岗返还"进行网上申报。扫描上传 全部要件,填写相关信息;

(2)返还金额 1 万元及以下的企业实行简易程序,无需企 业申请,通过大数据比对,筛选出符合条件的参保企业,将稳岗 返还资金直接拨付到企业账户(只适用于普通稳岗返还);

(3)网上审核通过后,符合"受疫情影响较重的服务业企业 稳岗返还"或"经营困难且恢复有望企业稳岗返还"条件的,由 企业填报《受疫情影响较重的服务业企业稳岗返还申请表》或《经 营困难且恢复有望企业稳岗返还申请表》,同时提供亏损月份的 月度财务报表(加盖企业公章),向参保地人力资源和社会保障

部门就业管理服务机构或失业保险经办机构申请;

(4)由人社部门牵头,协同财政局、发改委、工信局、税 务局、总工会联合会审;

(5)审核通过的企业名单和返还金额在人社局网站上公示, 公示无异议的,由财政部门按程序及时拨付返还金额。

联系人: 刘颖, 联系电话: 83612115、83612117

QQ 群号:336447508、879415952

33. 办理事项: 鼓励台商新上投资项目。新取得土地的,土 地出让金可延期 6 个月缴纳,并免收相应的违约金。(责任单位: 市自然资源局)

### 具体流程:

(1)申请人通过邮件提出申请(申请书需留有联系人号码、 电子邮箱并加盖单位公章);

(2)市自然资源和规划局自然资源权益和开发利用处受理;

(3)受理人与申请人联系并核实疫情期间出让金缴纳情况;

(4)受理人提出办理意见并将办理意见反馈给申请人。

联系人: 刘碧波(负责经营性项目用地)

联系电话: 18015106011, 邮箱: 736864494@qq.com

联系人: 赵凯(负责工业项目用地)

联系电话: 18905235527, 邮箱: 237004219@qq.com

34.办理事项:阶段性降低工伤保险费率政策,实施期限延 长至 2021 年 4 月 30 日。(责任单位:市人社局)

### 具体流程:

(1)根据《省政府关于应对新型冠状病毒肺炎疫情影响推 动经济循环畅通和稳定持续发展的若干政策措施》(苏政发 〔2020〕15号)规定,阶段性降低工伤保险费率政策,实施期 限延长至2021年4月30日。目前我市工伤保险基金累计结余可支 付月数在18至23个月的涟水县、淮安区符合在规定费率的基础 上下调20%;累计结余可支付月数在24个月以上的淮安市市直、 开发区符合在规定费率的基础上下调50%;

(2)从2020年5月1日起,工伤保险费率市直、开发区下调 50%,涟水县、淮安区下调20%,由市工伤保险基金管理中心统一 从"金保工程"信息系统进行调整。

联系人:李晓文、梁艳

联系电话: 83888262、83888264

邮箱[:3605935001@qq.com](mailto:1169755330@qq.com)

35.办理事项:疫情防控期间,允许企业延期办理职工参保 登记和缴费业务。(责任单位:市人社局)

### 具体流程:

(1)登录江苏政务服务网、淮安市人民政府网上办事大厅 (网址http://bsdt.huaian.gov.cn/)或淮安市人力资源和社会保障 网(网址http://rsj.huaian.gov.cn/)(已申请开通社会保险网上 申报业务软件的参保单位,可直接在网上申报办理),或加入QQ 群(群号: 277856661)、电子邮箱(3605935001@qq.com)或

邮寄 ( 地址 · 翔宇中道150号淮安市政务服务中心E区人社征缴 窗口)等提出申请;

(2)[上传办理社会保险征缴业务所需申报材料;](mailto:除必须到现场办理的业务外，还可通过加入QQ群（群号277856661）、电子邮箱3605935001@qq.com上传申报材料等渠道受理业务。)

(3)材料齐全、真实有效,及时办理。

联系人: 樊华琴、梁艳, 联系电话: 83888261、83888264 邮箱[:3605935001@qq.com](mailto:1169755330@qq.com)

36.办理事项:支持受疫情影响大、导致生产任务不均衡的 用人单位,根据生产经营需要,依法申请实行综合计算工时工作 制。(责任单位:市人社局,各县区人民政府(园区管委会))

#### 具体流程:

(1)申请企业根据属地原则向所在地人社局(或行政审批 局)提出申请;

(2)受理单位与申请企业联系并核实申请实行综合计算工 时工作制的工作岗位、企业工会意见等相关情况;

(3)受理单位提出办理意见。

联系人:宋成荣、潘朗,联系电话:83665672、83660191

37.办理事项:参加各类线上职业培训并取得国家职业资格 证书或相关合格证书的,按规定给予职业技能提升补贴。(责任 单位:市人社局、市财政局,各县区人民政府(园区管委会))

### 具体流程:

(1)符合申请条件的企业职工登录淮安市人力资源和社会 保障局网站[\(http://rsj.huaian.gov.cn/](http://rsj.huaian.gov.cn/)), 点击"我要看"→"就 业创业"→"在线办事"→"技能提升补贴"进行网上申报;

(2)扫描上传全部要件,按照相关说明如实填写申请信息;

(3)审核通过的人员名单和补贴金额在人社局网站上公示, 公示无异议的,由财政部门按程序及时拨付返还金额。

联系人: 章世平, 联系电话: 83612115、83612117

QQ 咨询群:个人群 256010087、企业群 468242173

### 四、加强供应链衔接配套和民生物资供应保障

38.办理事项:加强粮油市场供应保障,深化储备制度和价 格形成机制,增加绿色优质粮食产品供给,对稻谷收购环节和应 急企业给予补贴。(责任单位:市发改委)

### 具体流程:

(1)符合条件的企业提出申请,并提交相关证明材料;

(2)市发改委和市财政局审核;

(3)向符合条件的企业拨付一次性补贴资金。

联系人:汤晓庆,联系电话:83600231

邮 箱:657588445@qq.com

39.办理事项:为落实"米袋子"市县长负责制,加强疫情 期间粮油供应,确保商场超市、便利店补货及时,做到粮油市场 不脱档、不断供,稳定市场价格、维护市场秩序。对承担疫情防 控重点保供的粮油企业,优先推荐申报省、市级农业产业化龙头 企业,其产品优先推荐纳入"准安大米""苏米"品牌发展;在 粮食产后服务中心、优质粮食工程建设中优先给予支持。所在县 区年度粮食安全责任制考核中可适当加分。(责任单位:市发改  $\c\ddot{\mathcal{F}}$  ) and the contract of  $\mathcal{F}$  and  $\mathcal{F}$  and  $\mathcal{F}$  and  $\mathcal{F}$  and  $\mathcal{F}$  and  $\mathcal{F}$  and  $\mathcal{F}$  and  $\mathcal{F}$  and  $\mathcal{F}$  and  $\mathcal{F}$  and  $\mathcal{F}$  and  $\mathcal{F}$  and  $\mathcal{F}$  and  $\mathcal{F}$  and  $\$ 

### 具体流程:

(1)符合条件的企业提出申请,并提交相关证明材料;

(2)市发改委优先向省市相关部门或省粮食和物资储备局 推荐申报。

联系人:鞠战东,联系电话:83600087

邮箱[:1840065200@qq.com](mailto:1840065200@qq.com)

### 五、实施临时性电价扶持政策

40.办理事项:疫情防控期间,执行两部制电价的企业可根 据实际情况按月选择基本电费结算方式;按实际暂停用电天数减 免企业基本电费;因抗击疫情需要扩大产能的企业,如选择按最 大需量约定值结算基本电费,超过合同约定最大需量 105%的,超 过部分按实收取,不加收两倍基本电费。(责任单位:淮安供电 公司 ) コンピューター コンピューター しんこうしゃ

### 具体流程:

(1)建议用户采用线上办理业务的方式,通过手机应用商 城搜索"网上国网"下载 APP 并安装;

(2)完成注册登录、实名制认证、户号绑定;

(3)选择业务办理,填写相关信息,并提交受理;

(4)供电公司统一调度,由各属地客户经理与用户进行联 系办理相关业务。

### 联系人:李珺,联系电话:15261728096

邮箱:630612694@qq.com

### 六、大力推进重大项目建设

41.办理事项:分类施策推进重大项目。各地和市各有关部 门要采取有效措施,分类施策,推动员工分批有序错峰返程返岗, 有序组织2020年市重大项目及年初参加全省集中开工的75个重 大产业项目开工复工。(责任单位:市发改委、市攻坚办)

#### 具体流程:

(1)对未停工项目,要在防控疫情的同时,科学组织,精 心安排,稳定职工队伍,有力有序推进;

(2)对未复工项目,要切实督促项目单位严格按相关要求抓 好复工措施的细化落实工作,做好职工返岗、疫情防控、工作秩 序、安全生产的安排,推动项目尽早复工,争取把影响的进度赶 上来;  $\hspace{0.5cm}$ 

(3)对拟在2020年新开工项目,要积极帮助项目单位抓紧 推进各项前期工作,力争项目早日具备开工条件。

联系人:侯长浩,联系电话: 80635132

邮箱:hafgwzdxmc@163.com

42.办理事项:实施市领导挂钩重大项目和项目长帮办服务。 (责任单位:市发改委、市攻坚办)

### 具体流程:

(1)排定市领导挂钩重大项目方案,发挥市领导在推进重

大项目建设中的引领示范作用;

(2)实行项目长帮办服务重大项目全覆盖,对市领导挂钩 服务之外的其他重大项目,各地参照市级项目长帮办的办法,采 用"1+4"帮办服务模式,确保220个市重大项目挂钩服务落实 到具体责任人。

联系人:侯长浩,联系电话:80635132

邮箱:hafgwzdxmc@163.com

七、大力组织科研协同攻关

43.办理事项:支持新型冠状病毒检测试剂、疫苗和救治装 备研发及产业化项目申报省战略性新兴产业发展专项;帮助新型 冠状病毒检测试剂、疫苗和救治装备研发及批量生产的企业争取 省战略性新兴产业发展专项资金定额补助。(责任单位:市发改  $\c\ddot{\mathcal{F}}$  ) and the contract of  $\mathcal{F}$  and  $\mathcal{F}$  and  $\mathcal{F}$  and  $\mathcal{F}$  and  $\mathcal{F}$  and  $\mathcal{F}$  and  $\mathcal{F}$  and  $\mathcal{F}$  and  $\mathcal{F}$  and  $\mathcal{F}$  and  $\mathcal{F}$  and  $\mathcal{F}$  and  $\mathcal{F}$  and  $\mathcal{F}$  and  $\$ 

### 具体流程:

(1)联系属地县区发改部门索取《关于组织申报2020年省 级战略性新兴产业发展专项奖金项目的通知》(苏发改高技发 〔2020〕88号),根据要求编制项目资金申请报告和填报省级战 略性新兴产业发展专项奖金项目汇总表、申报表、信用承诺书后 上报市发改委;

(2)材料齐全、真实有效,根据省要求,市发改委会同市 财政局安排人员开展现场考察和材料审查后上报省发改委。

### 联系人:罗时江,联系电话: 13915154299

邮箱:hasgjc@126.com

44.办理事项:根据省科技厅要求组织申报"新型冠状病毒 感染的肺炎"相关领域应急科技攻关专项项目。该专项主要支持 疫情防控科技攻关,重点支持"精准防控、快速检测、防护物资 (口罩、防护服、消毒机器人等)、医疗救治、医疗器械、药物 和疫苗研发、临床治疗"等领域的研发及成果转化工作。项目需 半年内完成研发工作,近期能够快速应用到一线。该应急科技攻 关项目专项将在近期持续征集,采取成熟一批,启动一批的形式 开展。(责任单位:市科技局)

### 具体流程:

(1)各县区科技局根据要求,组织辖区内项目征集;

(2)各项目申报单位按照要求提供项目进展、应用情况的 word文件,并提供相应的证明材料扫描件(比如:检测试剂盒的 检验证书,医疗器械的注册证书等),发送给所在县区科技局;

(3)各县区科技局于24小时内完成审核、汇总并上报市科 t技 局 ; the contract of the contract of the contract of the contract of the contract of the contract of the contract of the contract of the contract of the contract of the contract of the contract of the contract of the co

(4)市科技局收到县区报送的材料后,于24小时内完成审 核、汇总,并报送省科技厅。

联系人:仇志华,联系电话:83673203、15252315266

邮箱: haskjjncc@126.com

45.办理事项:对符合"苏科贷"入库条件的企业,办理流 程进行优化,尽快实现业务线上办理,缩短备案时间。对受疫情

影响严重、到期还款困难的企业,优先给予贷款延期或续贷。(责 任单位:市科技局)

### 具体流程:

(1)企业根据地方科技部门的指导,登录"苏科贷"申报 系统(http://skd.jspc.org.cn)填写入库及贷款申请;

(2)市科技部门对照淮安市"苏科贷"企业入库管理细则, 3个工作日内在线完成入库审批(纸质材料可后补寄送);

(3)"苏科贷"合作银行对申请贷款企业的财务、经营等 情况进行风险审核评估结束后,向市财政局和市科技局通告风险 审核评估情况和银行授信额度,提出贷款备案申请;

(4)市科技部门收到合作银行提交的贷款备案申请后,3 个工作日内完成是否符合"苏科贷"支持条件审核,审核通过的 出具"苏科贷"贷款备案意见,并在线提交省生产力促进中心;

(5)经省、市科技部门备案的贷款,合作银行在3日内完成 放款手续。

联系人:孙涛、贾良文,联系电话:83666364

邮箱: hasscl@163.com

46.办理事项:疫情防控期间,减免在孵科技型中小企业租 金的省级以上科技企业孵化器和大学科技园,列入省级年度绩效 奖补范围的,在资金分配中予以倾斜支持。各县区可比照制定创 业孵化基地、园区运营补贴办法。(责任单位:市科技局)

### 具体流程:

(1)组织申报:按照省科技厅下发的江苏省科技企业孵化 器绩效评价工作通知要求,市科技局组织全市各县区12家省级 以上科技企业孵化器和大学科技园申报;

(2)申报材料准备、提交:评价工作采用网上申报方式, 各孵化器和大学科技园登录"江苏省科技企业孵化器信息管理系 统"(网址: www.jstbi.com), 填报"2019年度江苏省科技企业 孵化器绩效评价自评报告",并在线提交;

(3)县区科技局审核:各县区科技局对各参评单位提交的 数据和材料进行初审,审核通过后,再提交至市科技局审核;

(4)市科技局审核:市科技局对县区科技局提交的数据和 材料进行审核,审核内容包括所有数据和材料的真实性、有效性、 完整性,重点审核与上年同期相比变化幅度较大、此次补充填报 的非年报数据或逻辑关系存在异常的数据和材料。对数据和材料 进行确认后,审核推荐至省科技厅。

联系人:江妍妍,联系电话:83666364

邮箱: hakijgxc@126.com

47.办理事项:在全省范围推广实施科技创新券,扩大创新 券支持范围,省市科技相关专项资金联动补贴符合条件的中小企 业试验检测支出经费总额的比例可达50%。(责任单位:市科技 局) and the contract of  $\mathcal{A}$  is the contract of  $\mathcal{A}$  is the contract of  $\mathcal{A}$  is the contract of  $\mathcal{A}$ 

### 具体流程:

(1)组织申报:按照省科技厅下发的科技创新券申报通知

要求,市科技局组织各县区范围内符合要求的企业申报;

(2)县区审核:企业按要求向所在地科技部门申报,各县 区审查申报材料后,填报汇总表并盖公章报至市创新券营运管理 中心;  $\blacksquare$ 

(3)项目申报:市创新券营运管理中心汇总各县区项目后 填写"淮安市科技创新券项目推荐汇总表",加盖公章后,随同 企业申报材料报送至省科技厅;

(4)专家审核:省科技厅组织创新券专家审核组对科技创 新券兑现材料进行审核确认:

(5)结果公示:审核结果在省科技厅网站公示;

(6)资金划拨:公示无异议后,由省财政厅、省科技厅下 达补助资金。

联系人:孙涛、施俊,联系电话: 83758301 83644156 邮箱:hasscl@163.com

48.办理事项:推进高新技术企业认定工作便利化,利用互 联网手段合理安排好我省高新技术企业认定工作。(责任单位: 市科技局)

### 具体流程:

(1)组织申报:按照省高企认定管理工作协调小组办公室 下发的高企申报通知要求,市科技局组织各县区范围内符合要求 的企业申报;

(2)申报材料准备、提交:企业根据通知要求,登录 "高

 $-37-$ 

新技术企业辅助材料提交系统"(由江苏省科技计划管理信息平 台http://210.73.128.81/进入)、"高新技术企业认定管理工作 网"(网址:www.innocom.gov.cn),填写并提交网上申报材料;

(3)县区审核、推荐:各县区科技局对企业申报材料初步 审核后,将推荐函以及相关附件表格加盖公章并报至市科技局高 新处;  $\hspace{0.5cm}$ 

(4)市科技局牵头推荐上报:市科技局会同市税务局、市 财政局等相关部门对申报企业资质进行审查,确认后统一推荐上 报省高企认定管理工作协调小组办公室。

联系人:孙洲,联系电话:83666364

邮箱: hakjjgxc@126.com

49.办理事项:全面实行科技型中小企业评价业务全流程网 上办理,为科技型中小企业提供高效便捷服务。(责任单位:市 科技局)

### 具体流程:

(1)组织申报:按照省科技厅下发的科技型中小企业评价 工作通知要求,市科技局组织各县区范围内符合要求的企业申 **报**;

(2)申报企业在线进行评价、提交数据:企业根据通知要 求,登录全国科技型中小企业信息服务平台(网址: www.innofund.gov.cn)注册基本信息(已注册企业无需重新注册, 原账号继续有效)、提交《科技型中小企业信息表》,自主进行 科技型中小企业评价;

(3)市、县评价工作机构审查:评价工作机构在线进行企 业评价信息形式审查工作,原则上每月完成不少于一批次企业评 价信息形式审查,对信息完整且符合条件的企业在每月最后一个 工作日前提交省高新技术创业服务中心;

(4)公示、公告:省高新技术创业服务中心分批汇总公示、 公告,办理批次原则上每月不少于一批,于10月31日前完成最 后一批拟入库企业公示文件发布工作。

联系人:贾良文,联系电话:83666364

邮箱: hakijgxc@126.com

50.办理事项:推行技术合同认定登记"无纸化",在疫情 防控期间做到业务办理"不见面",相关纸质材料待疫情结束后 延迟提交。(责任单位:市科技局)

### 具体流程:

(1)登录江苏省技术合同认定登记平台网站(网址: http://jsht.jstec.com.cn/), 网上提交免税合同认定登记材料;

(2)根据网站提示,依照合同如实填写必填信息,并扫描 上传合同文本;

(3)材料齐全、真实有效的,3个工作日内完成登记审核;

(4)审核完成后,企业在线打印纸质审核表,至税务部门 办理免税相关手续。

联系人:孙涛、施俊,联系电话: 83758301 83644156

$$
-39-
$$

邮箱:hasscl@163.com

51.办理事项:疫情防控期间,除新办来华工作许可业务外, 我市外国人来华工作许可采用"先承诺后补交"的方式全程在线 办理,有效减少人员流动和聚集。(责任单位:市科技局)

### 具体流程:

(1)申请单位登录"外国人来华工作许可管理服务系统" (网址:http://fwp.safea.gov.cn/),提交电子申请材料,并保 证材料清晰完整,同时在"其他附件"一栏上传《全流程网上办 理材料真实性承诺书》(见附件1),其中新办工作许可证的, 可根据需要申请邮政速递到付方式领取《外国人工作许可证》, 在 "其他附件"一栏上传《邮政速递取证申请书》(见附件2);

(2)网上预审已经通过、处于"待受理"状态的业务,可 申请退回修改,上传《承诺书》后重新提交,退回修改后重新提 交的,优先进行网上审核;

(3)市科技局将依据网上提交的电子申请材料进行审核, 符合条件、材料齐全的,在规定时限审批通过;

(4)办理许可通知业务的,申请单位可通过"外国人来华 工作许可管理服务系统"自行下载许可通知书;办理工作许可证 业务的,申请单位可申请邮政速递到付方式领取《外国人工作许 可证》,确需前往受理机构现场办理的,应电话预约办理,并按 疫情防控工作要求佩戴口罩,避免人员聚集。办理注销业务的, 申请单位须将外国人工作许可证寄回(寄回地址·淮安市清江浦

区大治西路18号市科技局307室,电话:83666591);

(5)申请单位应严格按照《承诺书》中的承诺,确保电子 材料真实有效。疫情过后,承诺单位须补交相关纸质材料,市科 技局将组织对承诺单位补交的纸质材料进行复检,对提供虚假材 料或不能提供要件原件的,相关情况将录入外国人来华工作管理 服务系统,并不再适用承诺审批;以欺骗手段取得行政许可的, 将依法取消行政决定,并追究其法律责任。

联系人:刘华、魏京洋,联系电话:83666591 邮箱[:3158940350@qq.com、122345893@qq.com](mailto:3158940350@qq.com、122345893@qq.com)

附件1

## 全流程网上办理材料真实性承诺书

我单位承诺所提交的外国人工作许可申请材料真实、有效。 如有不实,愿意承担相应法律责任。

我单位将做好纸质材料的保管工作,必要时将及时提交纸质 申请材料及原件核验,并积极配合做好工作许可的调查核实工作。

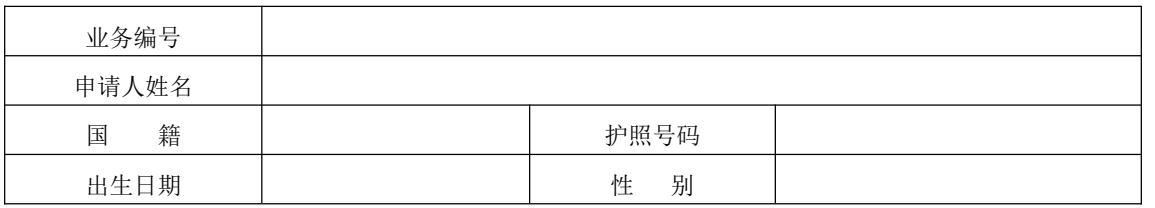

 $-41 -$ 

申请单位(盖章): Phinton (签名):

年 月 日 1 年 月 日

附件2

# 邮政速递取证申请书

我单位申请邮政速递到付领取《外国人工作许可证》及相关 法律文书,邮政速递取证有关协议以邮政速递部门规定为准。收 件人信息如下:

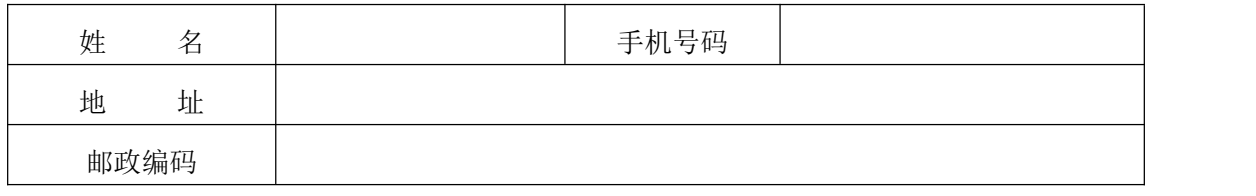

特此申请。

单位(盖章)

### 年 月 日

### 八、注重防范受疫情影响可能暴露的风险隐患

52.办理事项:为保障疫情期间,我市土地市场平稳发展, 土地出让金缴纳时间在疫情期间期内的,可延期至一级响应结束后五 个工作日缴纳,期间不计违约金。(责任单位:市自然资源局)

### 具体流程:

(1)申请人通过邮件提出申请(申请书需留有联系人号码、 电子邮箱并加盖单位公章);

(2)市自然资源局自然资源权益和开发利用处受理;

(3)受理人与申请人联系并核实疫情期间出让金缴纳情况;

 $-42-$ 

(4)受理人提出办理意见并将办理意见反馈给申请人。 联系人: 刘碧波(负责经营性项目用地)

联系电话: 18015106011, 邮箱: 736864494@qq.com 联系人: 赵凯(负责工业项目用地)

联系电话: 18905235527, 邮箱: 237004219@qq.com

### 九、着力优化营商环境和秩序

53. 办理事项:办理淮安市区(不含洪泽区、淮安区、淮阴 区)商品住房销售价格备案手续。(责任单位:市发改委)

### 具体流程:

(1)申请人通过邮件提出申请,并按照房价备案相关政策 规定上传全部要件,承诺提供的所有资料均真实、准确;

(2)受理人向申请人核实申报项目位置、业态构成、规划 配套、历史交易数据、本期申报等情况;

(3)市发改委价格处通过成本调查、价格比对、相关情况 审核、集体讨论,并与企业及市住建部门沟通后形成初步建议;

(4)市发改委审核后提交房价备案集体审议会议审议;

(5)市发改委根据房价备案集体审议会议审议结论通知企 业编制"一房一价"清单,办理备案手续;

(6)在市发改委门户网站公示备案价格。

联系人: 刘柳, 联系电话: 83673113

邮箱:[hafgwjgc@126.com](mailto:hafgwjgc@126.com)

54.办理事项:依托省投资项目在线审批监管平台和市工程 建设项目审批平台,市发改委全面推行疫情防控期间政府投资项

 $-43 -$ 

目 "不见面审批"服务,建立微信沟通辅导工作群,通过电话、 网络等方式提供全天候预约服务、在线服务。在收到综合受理部 门通过平台转办的事项后,做到即收、即审、即批,全程网上申 报、线上办理、快递送达,涉及市发改委政府投资项目审批事项 48 小时内办结,打造政府投资项目审批绿色通道。(责任单位: 市发改委)

### 具体流程:

(1)登录淮安市网上办事大厅(http://bsdt.huaian.gov.cn), 点击左上角的"法人登录",通过账号密码进行登录。(没有账 号的点击"新用户注册",按照引导填写、上传有关资料进行注  $\#$  ) ;

(2)登录后,选择"投资项目服务",点击"我要申报", 输入在江苏省投资项目在线审批监管平台(http://218.94.123.37) 生成的项目代码,点击"查询"按钮,完成有关项目信息填报;

(3)进入"立项用地规划许可"综合并联申报环节,逐项完 成第一阶段综合信息填报,并扫描上传相关材料后提交,等待综 合受理部门在线受理审核;

(4)在申报材料齐全、真实有效的前提下,综合受理部门 通过平台转相关审批部门并联办理,市发改委对政府投资项目审 批在 48 小时内办结,将结果反馈综合受理部门核发批复文件。

联系人:徐天然,联系电话:83908019

邮箱:[fgw83945685@163.com](mailto:fgw83945685@163.com)

 $-44-$ 55.办理事项:帮助企业开展信用修复。对企业因受疫情不

可抗力等因素影响出现的失信行为,在国家政策允许的范围内, 采取便利信用修复流程,线上指导企业提供材料,线下邮寄补交 材料,最短时间内帮助企业完成信用修复审核上报,重塑信用, 消除不良影响,规避失信风险。(责任单位:市发改委)

### 具体流程:

(1)登录"信用中国"网站,进行网上提交,网址为 https://www.creditchina.gov.cn/;

(2)企业在"信用中国"网站查询行政处罚信息,根据《国 家发展改革委办公厅关于进一步完善"信用中国"网站及地方信 用门户网站行政处罚信息信用修复机制的通知》(发改办财金 〔2019〕527 号)文件,根据失信严重程度,在线填写相关信息 并按要求扫描上传所需材料;

(3)企业网上提交材料后,市发改委(信用办)经办人在 24 小时内完成网上审核并报至省复审。通过审核后,由市发改委 (信用办)经办人电话通知企业将相关纸质材料线下邮寄报送;

(4)企业查看修复审核结果,可通过修复申请提交成功后, 手机短信接收到的"信用修复进度查询码"登录"信用中国"网 站进行自助查询。

联系人:杨丹丹,联系电话:83750102

邮箱: hasxyb@163.com

56.办理事项:企业开办便利度再提升。在政务服务大厅设 立"企业开办一窗集成服务窗口",提供企业开办电话、微信等 方式咨询服务,安排专人全流程帮助办理企业登记、刻章备案、

 $-45 -$ 

银行开户及涉税事项,通过"一窗"办理,企业开办时限控制在 1个工作日。免费为新开办企业刻制公章。推广应用企业开办"全 链通"快速通道,实现企业开办全流程不见面审批。(责任单位: 市行政审批局)

### 具体流程:

(1)登录江苏政务服务→便民利企→企业全链通综合服务 →开办专区;或登录淮安市网上办事大厅→网办不见面→行政审 批局→内资企业登记→公司设立登记→网上申报;

(2)按照系统提示录入相关信息;

(3)由"企业开办一窗集成服务窗口"帮助企业完成刻章 备案、银行开户及涉税事项。

联系人:余洁、刘娟,联系电话: 83908027 、83908032

邮箱:haspjjs@163.com

57.办理事项:企业注册登记再提速。取消名称预核准制度, 全面实行名称自主申报。企业设立登记全程电子化办理,实行"审 核合一"。企业变更、备案、注销等其他登记事项,通过网上申 请,自动生成相关文书。领取营业执照后未发生债权债务或者已 将债权债务清算完结,不存在未结清清算费用、职工工资、社会 保险费用、法定补偿金和未交清的应缴纳税款及其他未了结事 务,清算工作已全面完结的企业可以申请简易注销。实施市场主 体准入告知承诺制度,市场主体住所登记信用承诺制度。(责任 单位:市行政审批局)

### 具体流程:

 $-46-$ 

(1)登录淮安市网上办事大厅→网办不见面→行政审批局 →内资登记→内资企业登记→公司设立登记→网上申报;

(2)在相关业务中,按照系统提示录入相关信息并打印文书;

(3)现场提交材料或者邮寄至市政务服务中心F区37号窗口;

(4)审核通过后,通过EMS免费寄送营业执照和相关通知书。

联系人: 谭浏、余洁、张昀

联系电话: 83908027、83888672 邮箱: [haspjjs@163.com](mailto:haspjjs@163.com)

58.办理事项:企业投资建设项目,按照改革后的新流程办 理,即"一张表单、综合受理、分段审批",通过材料网上申报、 内部流转审批、证件EMS邮寄的方式,开展不见面审批服务。需 要纸质文件原件的待疫情结束后补齐。(责任单位:市行政审批局)

### 具体流程:

(1)登录网上办事大厅(bsdt.huaian.gov.cn)投资项目服 务板块注册登记;

(2)按要求填写申报信息,并上传全部要件;

(3)符合要求的,在承诺的工作日内办理完毕。

联系人: 苏小峰, 联系电话: 83888130

邮箱:[574967374@qq.com](mailto:574967374@qq.com





)

59.办理事项:优流程减手续,非关键可容缺。一是进一步 优化审批流程,简化办理手续,对涉及现场踏勘的一般类型项目 以图片、视频方式替代现场踏勘,组建涉审部门联合微信工作群, 实时交换现场踏勘意见。二是实行缴费后置,对涉及占道挖掘、 临时占用绿地的项目,一律执行先审批后缴费,并由监管部门做

 $-47-$ 

好费用缴纳的相关服务工作。三是对部分审批事项中非关键的办 理材料实行"承诺补、先审批、后完善"的办法,帮助重特大项 目、疫情民生项目、补短板类项目快速通过审批。四是建立疫情 期重特大项目对口帮办机制,对市级确定的重特大项目实行提前 介入了解、延伸行政辅导、前期代办帮办、批后跟踪服务的工作 机制,实行定人挂号服务,制定专人日对接、周汇报、日常协调 工作机制,及时解决涉审问题,全力推进项目建设。(责任单位: 市行政审批局)

### 具体流程:

下载江苏政务APP(可从各大应用市场里搜索"江苏政务服 务"点击下载并安装使用)或登录淮安市人民政府网上办事大厅 (htp://bsdt.huaian.gov.cn/)进行申报,承诺材料可通过QQ、微 信以电子版方式提交窗口工作人员。

联系人:苏小峰、周亚,联系电话:83888130、83888962 邮箱:[574967374@qq.com](mailto:574967374@qq.com





)

60.办理事项:非急需不现场,网上办不见面。一是实行非 紧急办理事项全程网上申请、网上审查、网上审批的全流程不见 面网上办理,对办件量较大的事项开通疫情期电话专线,由专人 点对点辅导帮办;开通网上预约服务,对确需见面咨询审批的办 件,实行先网上预约、后线下办理的模式,避免人群聚集。二是 通过淮安发布、市行政审批局网站、业务交流群等媒体发布倡议 书,提倡企业、群众利用互联网平台和手机APP进行申报。三是 疫情期间,实行办件免费寄达服务,协调EMS快递部门,建立每

日对接机制,确保通过审批的办件及时寄送企业群众。(责任单 位:市行政审批局)

### 具体流程:

(1)企业投资项目备案可登录江苏省投资项目在线监管 平台进行申报(http://59.201.232.14/login.do;

Jsessionid=51E253B68BD2DFA274D541915EF80E49?method =begin),房地产经纪机构备案可登录淮安市人民政府网上办 事大厅 (htp://bsdt.huaian.gov.cn/) 进行申报;

(2)其他事项可通过下载江苏政务APP(可从各大应用市场 里搜索"江苏政务服务"点击下载并安装使用)或登录淮安市网 上办事大厅(htp://bsdt.huaian.gov.cn/)进行申报。

联系人:陈元元、苏小峰、马慧、顾晨雨

联系电话: 83888130, 邮箱: [574967374@qq.com](mailto:574967374@qq.com)

61.办理事项:疫情防控期间,在项目审批实行"不见面、 网上办"的基础上,对重大项目审批实行告知承诺制,试行"你 承诺,我审批;你失信,我撤销"的审批信用管理制度,努力实 现疫情防控与重大项目审批服务"两不误",确保工作"不掉线"。 一是对由市行政审批局负责审批的重大项目,通过事中事后监管 能够纠正不符合审批条件的行为且不会产生严重后果的,一律实 行告知承诺制。二是对市行政审批局牵头各县区、园区已开展实 施的区域评估,在重大项目审批过程中涉及的相应审批事项,可 实行告知承诺制。三是对市行政审批局职能范围内的重特大项 目、疫情民生项目、补短板类项目审批事项,材料清单中非必要

 $-49-$ 

材料在疫情防控期间,依企业申请实行告知承诺制,以施工许可 证核发为承诺期,先行做出审批决定。(责任单位:市行政审批局)

### 具体流程:

(1)符合上述 3 项条件的,建设单位按照要求做出书面承 诺并在淮安市工程建设项目审批管理系统进行申报;

(2)市行政审批局根据市工程建设项目审批制度改革所明确 的监管措施及信用管理办法进行管理,发现建设单位未履行承诺 的,市行政审批局将函告事项主管部门,撤销行政审批决定并追 究申请人的相应责任,同时将企业和从业人员违法违规、不履行 承诺的失信行为上报各级信用信息平台。

联系人:张士美,联系电话: 83888085

62.办理事项:对于疫情防控急需的医疗设施、隔离设施等 建设项目以及"两个必需、一个急需"的项目(涉及保障城市运 行必需、疫情防控必需和涉及重要国计民生以及企业生产经营急 需的项目),相关进场交易手续、证明材料实行承诺制容缺办理, 暂时无法提供材料的,由招标代理机构人员书面承诺在一定时间 内补齐。开评标场所实行网上预约,并予以优先安排。信息发布 在 2 小时内办结。(责任单位:市行政审批局)

### 具体流程:

(1)场所预约:招标文本经行政主管部门备案审核通过后, 招 标 代 理 机 构 登 录 淮 安 市 公 共 资 源 交 易 网 (http://www.hasggzy.com)交易平台,选择相应交易系统按法律规定 的时间或者监管部门批准的时间预约开评标场所。招标代理机构

 $-50 -$ 

通过网络向交易中心确认开评标场所及使用时间。《场所使用登 记表》可后补。

### 联系人:王娟, 联系电话: 80996077

(2)信息发布:公告内容由行政主管部门备案后,向交易中 心提供公告电子版材料,由交易中心工作人员进行公告登记、发布。

### 联系人:李娜,联系电话: 80996096

63.办理事项:全面推行不见面交易。产权交易、土地出让、 政府采购(400 万元以下工程)全面采用不见面交易方式,建设 工程采用不见面开标方式,降低交易成本,减少人员聚集。使用 财政资金采购疫情防控相关货物、服务和工程的,应以满足疫情 防控工作为首要目标,可不执行政府采购法规定的程序和方式。 (责任单位:市行政审批局)

### 具体流程:

(1)登录淮安市公共资源交易网[\(http://www.hasggzy.com\)](http://www.hasggzy.com) 交易平台;

(2)招标文件采用在线下载;

(3)采用在线投标、不见面开标等方式;

(4)特殊项目经相关部门批准由公开招标改为邀请招标或 直接发包、采购。

### 不见面交易业务联系人及电话:

土地交易类业务:高大江,联系电话:80996059

产权交易类业务:邓勇,联系电话:83638028

政府采购类业务(400 万以下工程):杨娟,联系电话 83638021

 $-51-$ 

建设工程类业务:宋耀,联系电话:83638526

江苏国泰新点软件有限公司:陈超,联系电话:13770370470 CFCA 及电子签章:张忠宝、陈玲

联系电话: 13861650890 17602592871

国信 CA 及电子签章:何银平,联系电话:18952327879

公共资源交易综合管理联系人:朱拥军、刘步丞

联系电话: 83888786 邮箱: 215284854@qq.com

64.办理事项:对涉及我市的省"220项目"和"1473项目", 以市县镇三级代办队伍为保障,根据各企业要求,以微信群、 QQ群交流等为手段,帮助企业进行政策咨询,解决审批服务中 存在的问题。对事关疫情防治和公共卫生的重大项目建设,实行 急事快办。(责任单位:市行政审批局)

### 具体流程:

(1)主动对接:市县(区)代办中心主动与重特大项目联 系,并组建项目代办小组开展帮办代办;

(2)跟踪服务:定期上报代办项目进展,全面掌握代办项 目进度,及时协调解决项目推进中的问题,确保问题 "零存量"。

联系人:周亚、谭明扬,联系电话:83888962

65.办理事项:对涉及施工图审查的项目实行线上办理,从 施工图申报、专家审查、回复全程网上办理,审查结果EMS快递 送达,实现全程不见面。(责任单位:市行政审批局)

### 具体流程:

 $-52-$ (1)登录网上办事大厅(bsdt.huaian.gov.cn) ,由数字图 审端口申报;

(2)按要求填写申报信息,并上传全部要件;

(3)施工图审查合格证由 EMS 快递送达。

联系人: 张丽娟、唐红艳,联系电话: 83888141

66.办理事项:积极引导企业通过江苏政务服务网或淮安市 网上办事大厅开展审批事项远程申报或通过自助服务终端、邮寄 等"非接触式"方式办理业务。组织各部门政务服务网首席信息 主管(CIO),及时解决各部门政务服务网运行过程中的问题, 为办事群众提供便捷网上服务。(责任单位:市行政审批局)

### 具体流程:

( 1 ) 登 录 淮 安 市 人 民 政 府 网 上 办 事 大 厅 ( 网 址 : http://bsdt.huaian.gov.cn/)或江苏政务服务网(淮安市旗舰店) (网址:http://ha.jszwfw.gov.cn/)进行全程网办并选择快递服  $\hat{\mathcal{B}}$ ;

(2)选择江苏政务服务APP办理。从各大应用市场里搜索"江 苏政务服务",点击下载安装,选择"淮安市"站点申报办理、  $\hat{\Phi}$  询; we are the contract of  $\hat{\Phi}$  in  $\hat{\Phi}$  in

(3)用户在网办过程中遇有任何技术问题,可通过网络或 电话随时反映,技术人员及时跟进服务,迅速解决问题。

联系人: 刘远江, 联系电话: 83188832

本实施细则有效期按省市出台的四项文件执行,相关条款由 各责任部门负责解释。